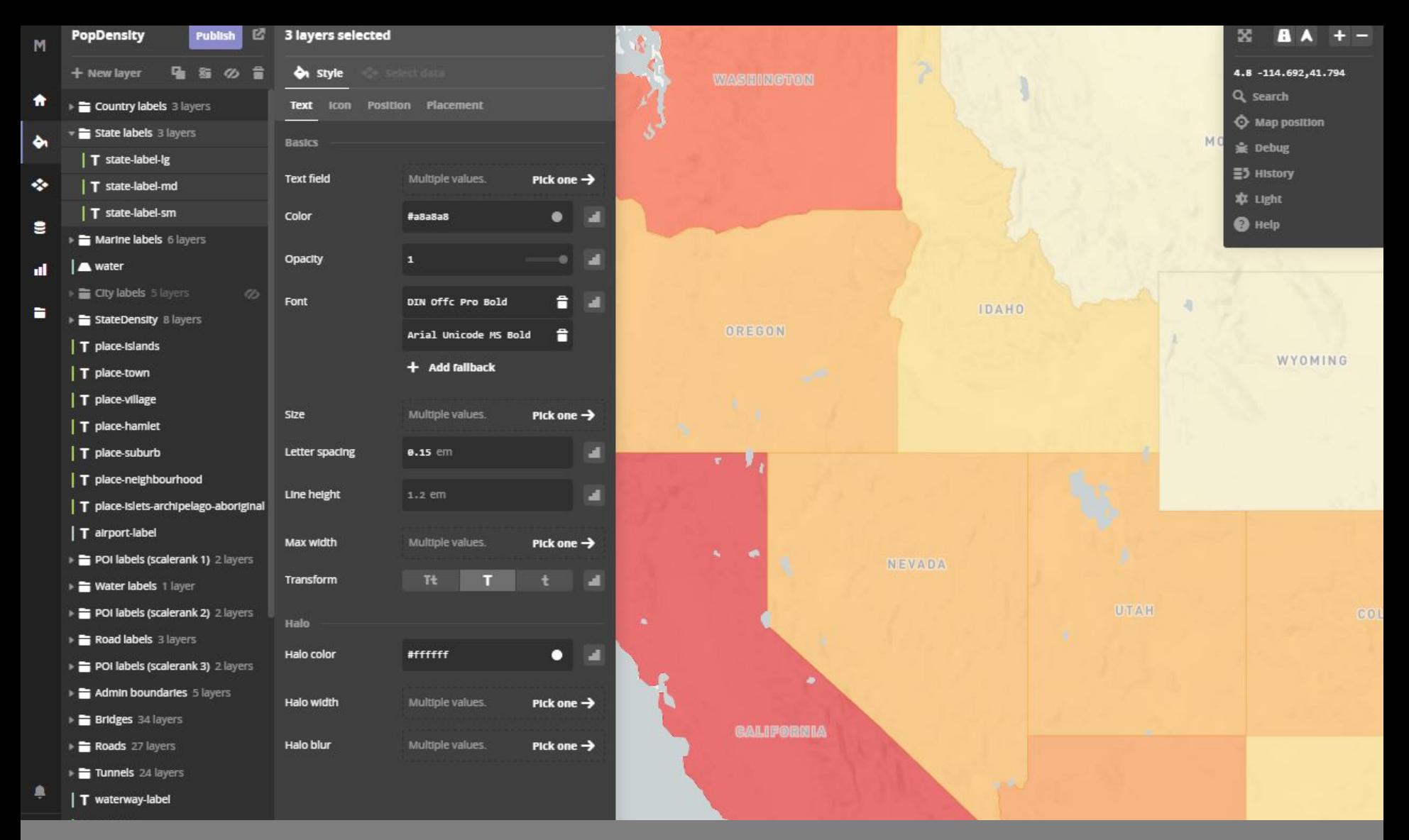

#### MAPPING ON THE WEB

Interactive Web Design | Spring 2018

#### Where it all began…

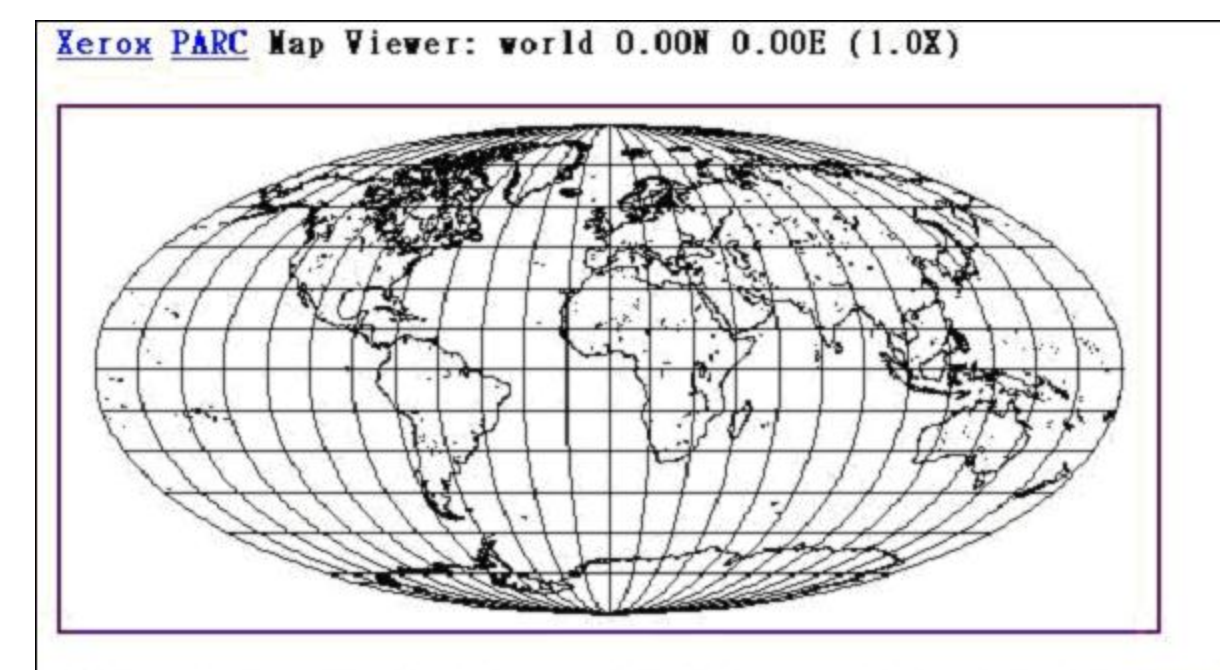

Select a point on the map to zoom in (by 2), or select an option below. Please read About the Map Viewer, FAQ and Details. To find a U.S. location by name, see the Geographic Name Server.

#### Options:

- Zoom In: (2), (5), (10), (25); Zoom Out: (1/2), (1/5), (1/10), (1/25)
- Features: Default, All; +borders, +rivers
- . Display: color; Projection: elliptical, rectangular, sinusoidal; Narrow, Square
- . Change Database to USA only (more detail)
- . Hide Map Image, Retrieve Map Image Only, No Zoom on Select.
- . Place mark at (0.00N O.OOE), Reset All Options

### Where it all began…

- 1. Use a map viewer om a web browser and click on a link to a function
- 2. Web browser sent an HTTP request to a web server
- 3. Web server receives request, performs mapping operations, generates a new map, and return it to the web browser that requested it
- 4. Web browser receives & displays the map image

# A little history

- □ 1994. Canadian National Atlas Information Service
	- **□** Allowed public to select data layers and submit request to display the map
- □ 1995. National Geospatial Data Clearinghouse & Alexandria data library
	- **□** Allowed users to specify keywords and a geographic area and search for maps & satellite images that met criteria
- □ 1995. Census TIGER Mapping Service

**□** Allowed public to query & map demographic data

#### □ 1996. MapQuest

- View maps, look for businesses, find optimal routes and plan trips
- $\Box$  1999. Web 2.0
	- **□ Created a read-write web where user-generated** content could now be created
	- **□** Web is now a platform for computing & software development
	- **□** Software that goes across many devices

#### **Web 2.0**

- = user-generated content
- + web as a platform
- + rich user experience

#### Mapping on the web  $=$  Web GIS

 $=$  slippy map  $=$  interactive map  $=$  online map

#### What is the difference between digital & web maps?

- □ Digital
	- **□** Involves a computer, but might not be accessible by the internet
	- **E** Usually created by a GIS
- □ Web / Interactive
	- $\blacksquare$  A type of digital map viewed in a web browser

# What is a Slippy Map?

 $\square$  Synonymous with Web Map – a map that slips around when you drag the mouse (pan & zoom)

#### What is Web GIS?

 $\Box$  Any GIS that uses web technology to communicate between components (server & clients)

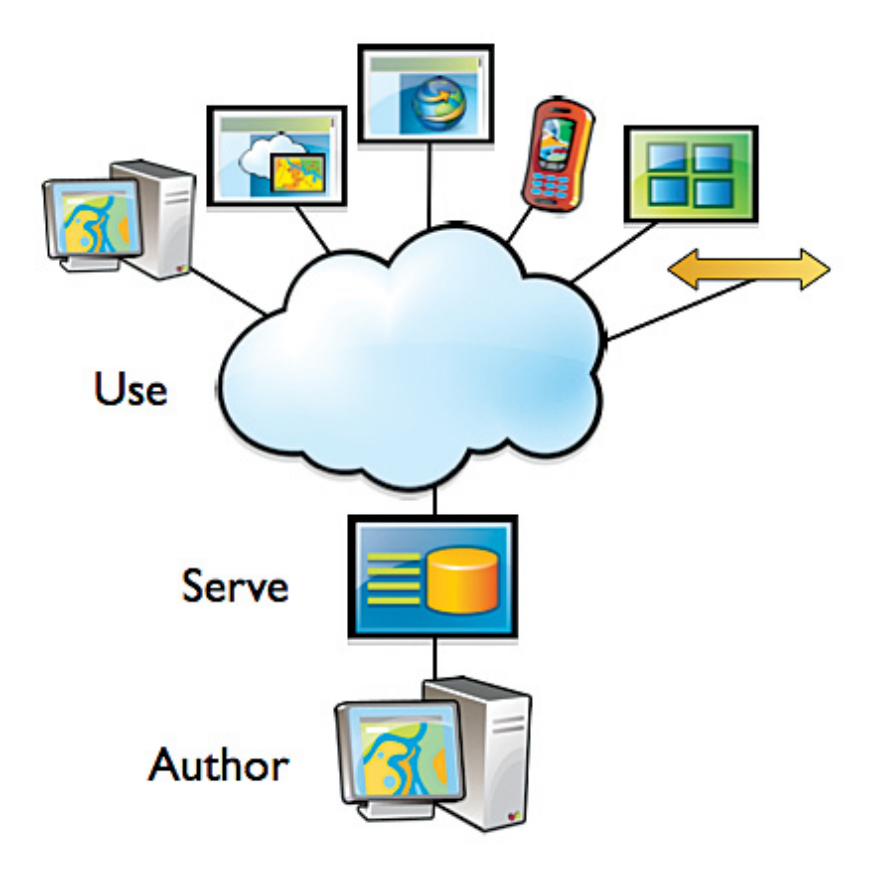

# Characteristics of Web GIS

- **□ Global reach.** present & access web GIS from anywhere in the world
- □ Large # of users. used by many people at once, with any background, from anywhere
- **□ Cross-platform compatibility.** just need a web browser
- **□ Easy-to-use.** no learning curve for using specialized software (i.e. ArcGIS) necessary

## Web GIS Principles

- $\Box$  Harnessing of collective intelligence & data as the next 'inside intel'
- $\Box$  Using the Web as a platform
- □ Mash-up Style Programming
- □ Mobile Solutions
- $\Box$  Rich user experience

# Collective intelligence

- $\square$  Web 2.0 provided read-write functionality that creates user-generated content
	- Collect & share geographic knowledge promoting collaboration
	- **□** Groups can share data, maps & applications

#### Web as a platform

- $\square$  Provides a platform for computing & software development
	- **□** Publish base maps, data, and Geoprocessing functions as web services
	- **□ Cloud-based software & services, hosted user storage,** access to GIS tools and imagery

# Mash-up style programming

- $\Box$  Integrating web services from multiple sources
- □ API's **A**pplication **P**rogram Interface
	- **□** Essentially, a contract between two individual software programs that allows those programs to communicate directly with one another and use each other's functions

#### Mobile Solutions

 $\Box$  Accessing apps or services on your mobile device

**□** Foursquare, apple maps, google maps,

 $\Box$  Also used to COLLECT data in the field, in real-time

■ Collector, Avenza Maps

#### Rich user experience

 $\Box$  Animations, multi-media, 2-D & 3D, combine web services, various zoom levels

# Functions of Web GIS

- □ Mapping
- □ Querying
- □ Collection of geospatial data
- □ Disseminating geospatial data
- □ Geospatial analysis
- □ And.....

#### Web maps tell stories too

 $\Box$  Principles of storytelling with web maps

- **E** Connect with your audience
- $\blacksquare$  Just like a title of a map  $-$  start your story with something that lures in your audience
- **□ Choose an effective design for your content**
- **□** Easy-to-read maps
- **□** Keep it simple

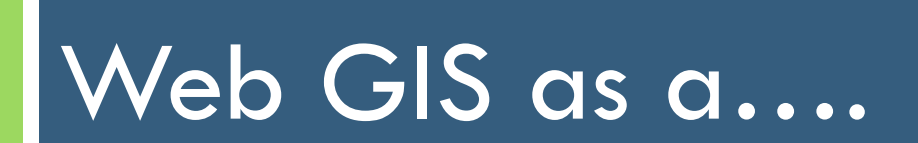

#### New business model

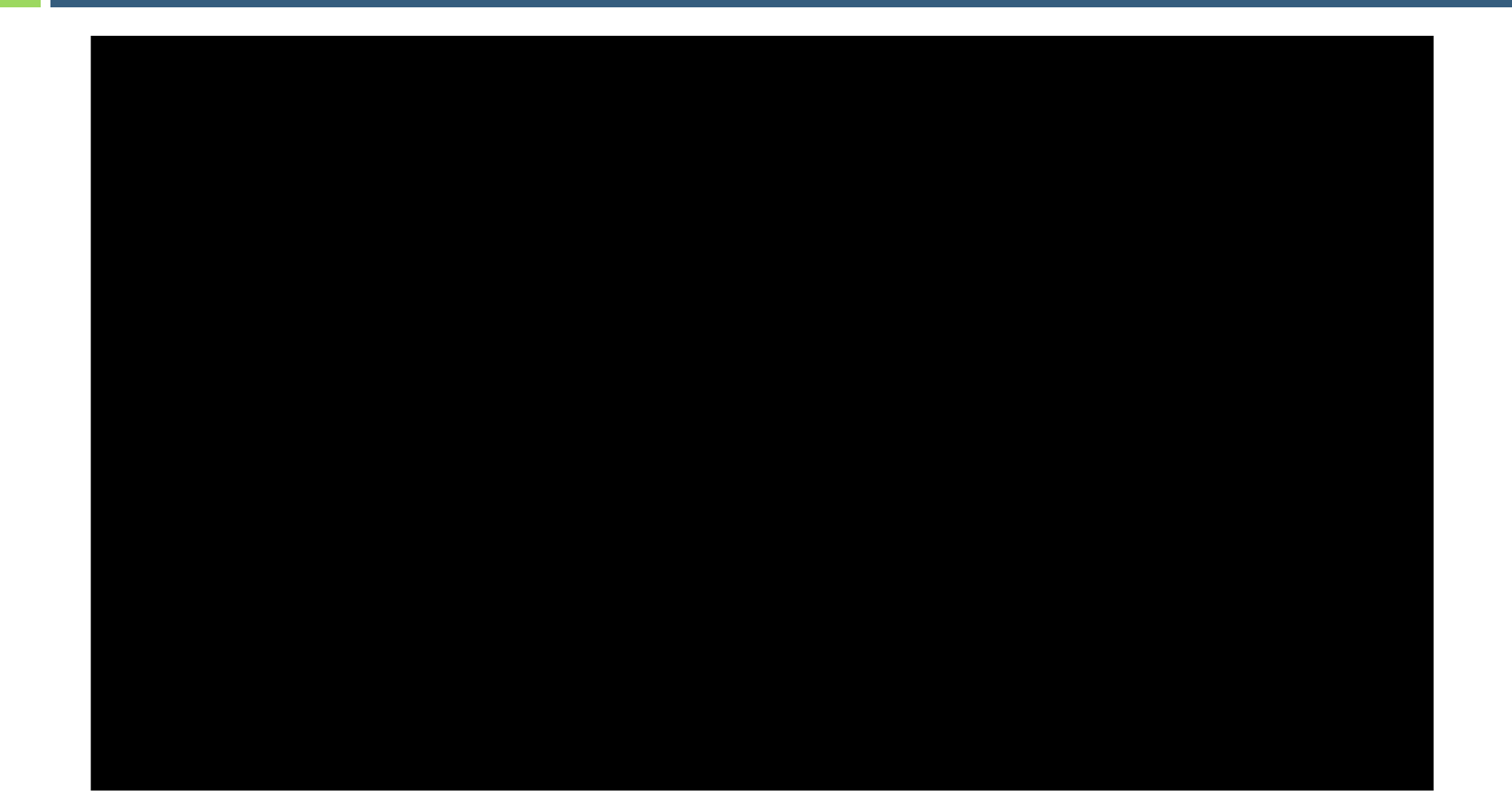

### Tool for government

#### □ USGS Earthquake Hazard map

<http://earthquake.usgs.gov/earthquakes/map/>

#### Infrastructure for science

□ Data Basin. Science-based mapping & analysis platform that supports learning, research, and sustainable environmental stewardship.

<http://databasin.org/>

# Essential component of daily life

 $\Box$  Where is the closest coffee shop right now??

<https://www.google.com/maps>